### かつしか・ほうかつケアねっと~地域包括ケアの総合情報サービス」とは…

○はじめに

葛飾区内の介護サービス事業者の皆様が事業者向けの情報や行政からの通知等を効率的に取得できるように、また 災害時の安否情報、避難誘導情報などを提供するため「かつしか・ほうかつケアねっとシステム~地域包括ケアの総合情 報サービス」を一般社団法人葛飾区介護サービス事業者協働組合が開設しました。

#### 介護サービス事業者情報は葛飾区介護サービス事業者協議会より一部事務委託を受けて、「介護なび・かつしか®」の 事業者登録情報を基に作成しております。登録内容は「介護なび・かつしか®」の内容と同じものとなります。

葛飾区介護サービス事業者協議会の会員でない事業者につきましては葛飾区からの提供された情報に基づき最小限 のデーターを登録しております。一般社団法人葛飾区介護サービス事業者協働組合よりIDとパスワードを郵送で発行い たします(平成30年4月上旬発送予定)

○サービスの構成

「かつしか・ほうかつケアねっと」では、一般向けページと事業者向けページがあります。

一般向けページ

介護サービス事業者検索機能、お知らせ(イベント情報など)を確認することができます。

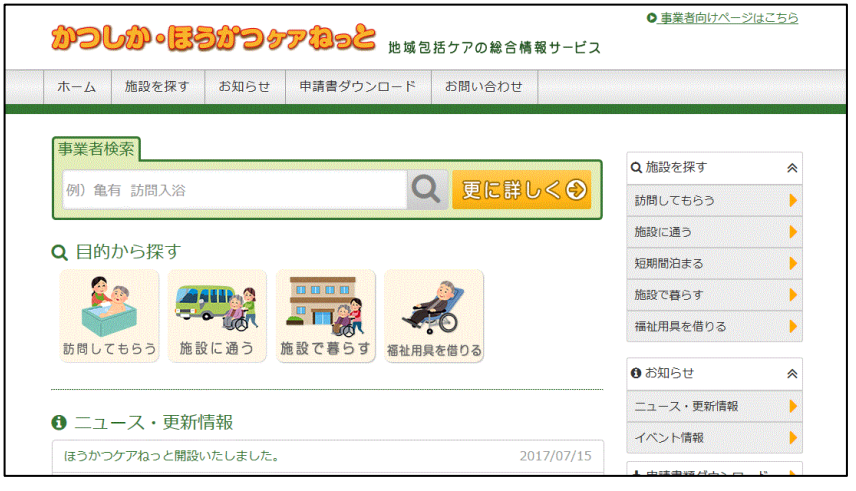

#### 事業者向けページ

介護サービス事業者検索機能、お知らせを確認することができます。

さらに、事業者ログインをすることにより行政からのお知らせの確認や事業者情報の登録内容の変更ができます。

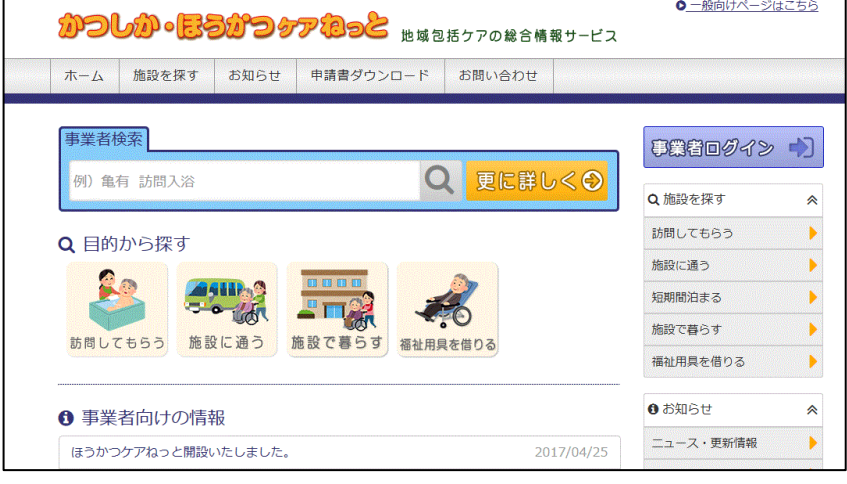

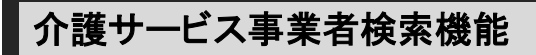

○葛飾区内の介護サービス事業所を「事業者検索」によって検索ができます。 事業者の名称やサービス種別などから葛飾区内介護サービス事業者を検索することができます。

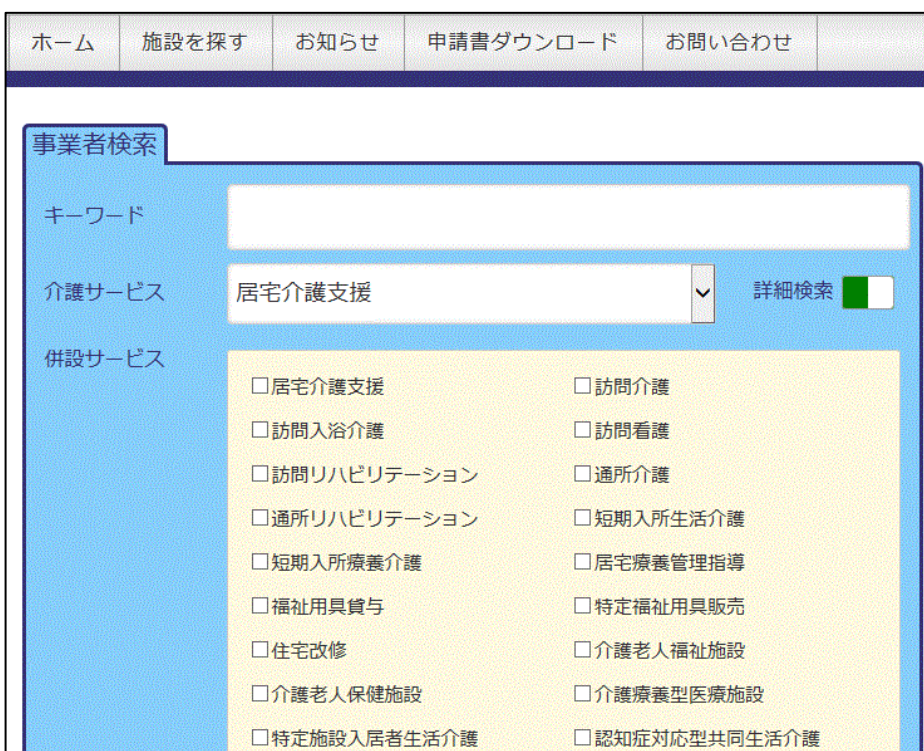

事業者の名称、法人名、事業所番号、所在地、電話番号、FAX番号、などが表示されます。地図情報も同時に表示さ れます。

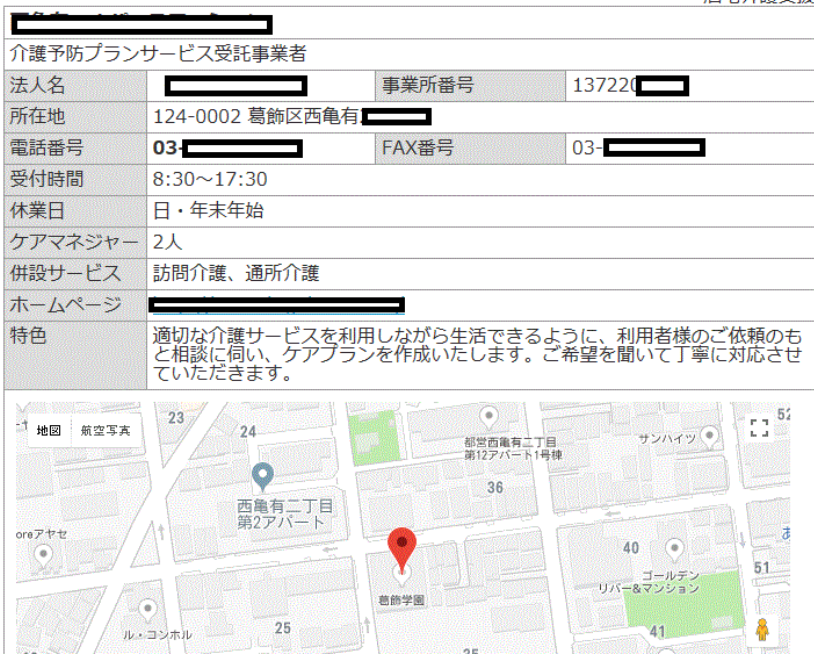

居宅介護支援

<sup>○</sup>介護サービス事業者情報の表示

# 介護サービス事業者情報の登録・変更

○事業者情報変更

事業者向けページより「事業者ログイン」クリックする。

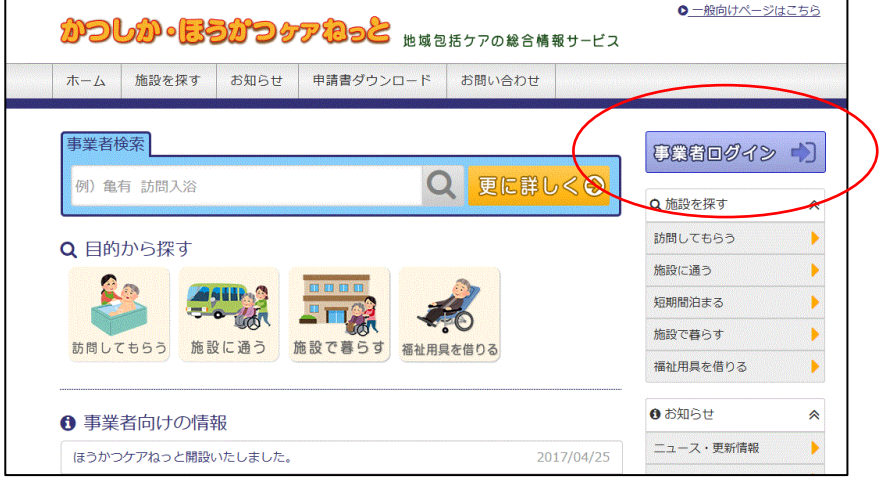

○事業者ログイン

IDとパスワードを入力してログインします。

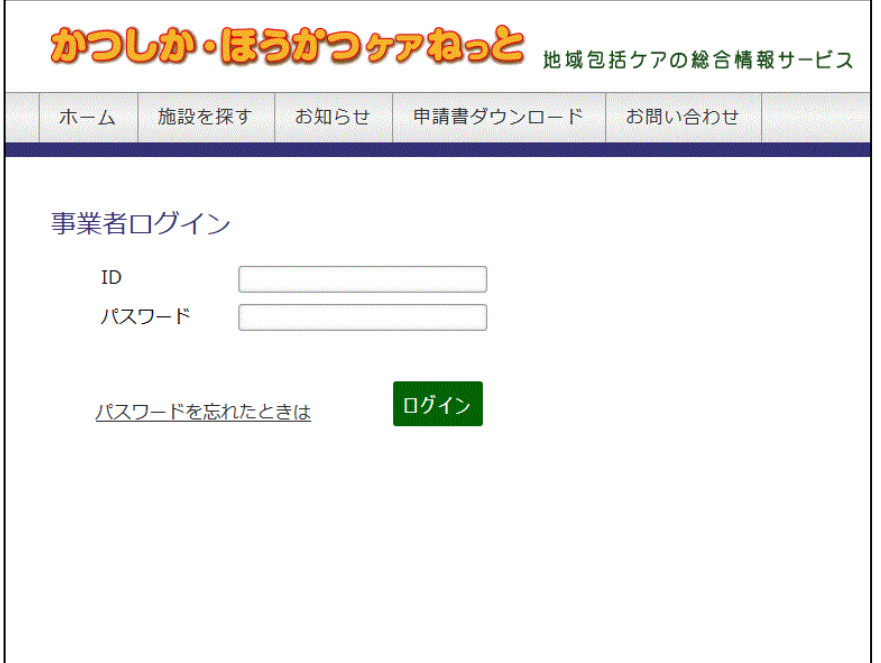

## ID・パスワードについて

○IDとパスワードは各サービス事業所へ(一社)葛飾区介護サービス事業者協働組合より平成30年 4月上旬に郵送で発 行いたします。ご確認ください。

### ※葛飾区介護サービス事業者協議会会員の皆様

「介護なび・かつしか®」の平成30年3月発行のID・パスワードが使用できます。昨年までのIDとパスワードは利用できま せん。

郵送される IDとパスワード

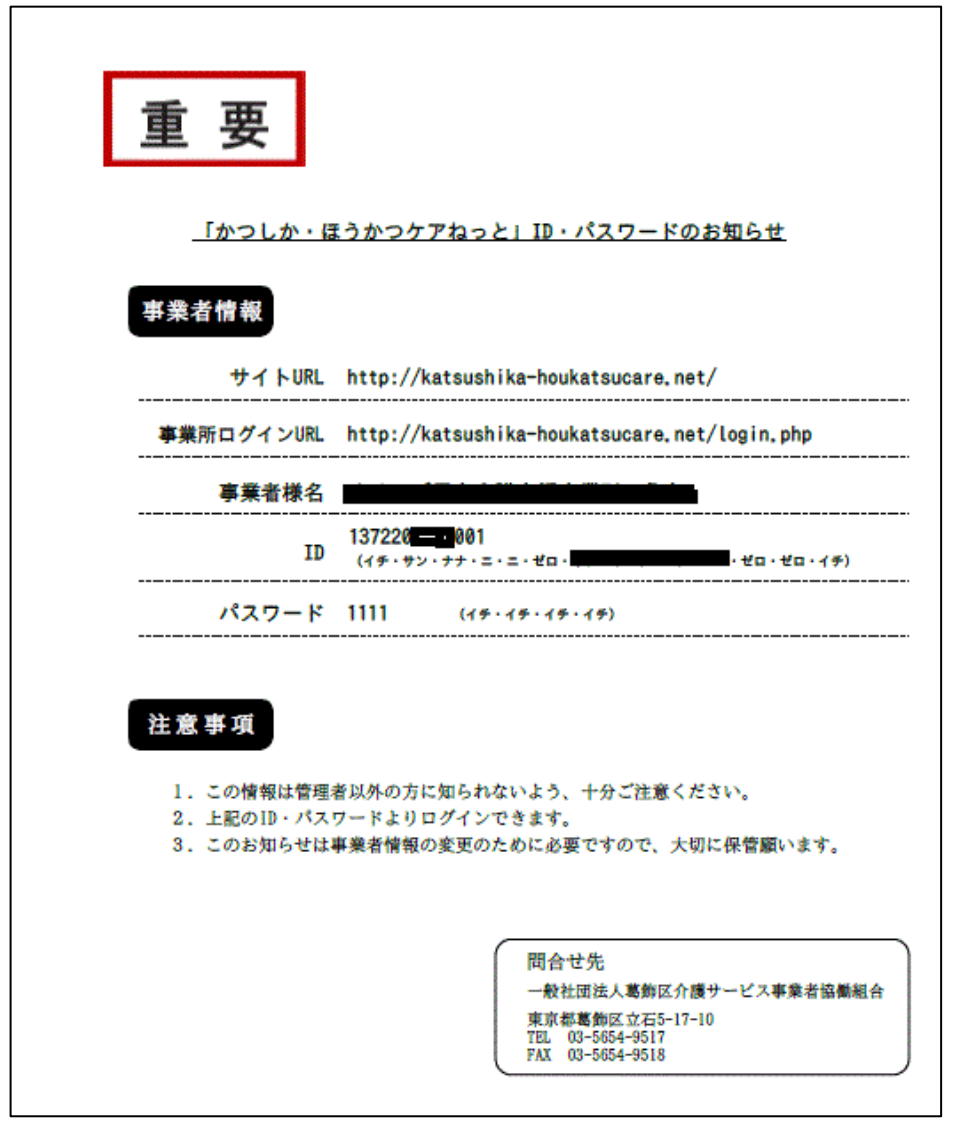

○事業者情報の変更画面

共通情報として以下の項目があります。

事業者名、法人名、事業所番号、郵便番号、所在地、電話番号、fax番号、メールアドレスの変更が可能です。 サービス事業種別によりそれ以外の入力項目が異なります。

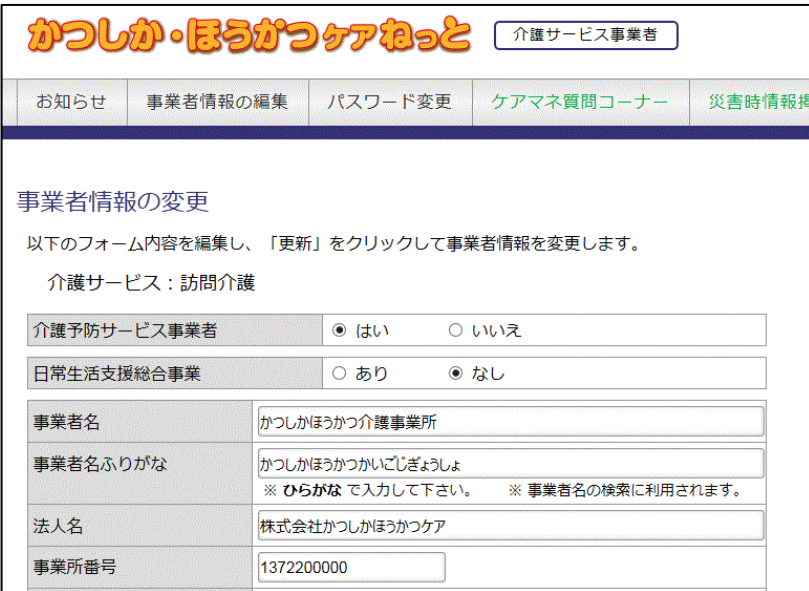

○メールアドレスの登録について。

メールアドレスは葛飾区役所からの「お知らせ」を受信するために必要です。

#### ※葛飾区介護サービス事業者協議会会員の皆様

事業者メールアドレスは「介護なび・かつしか®」と同じメールアドレスが登録されております。変更をされる方は変更 もできます。

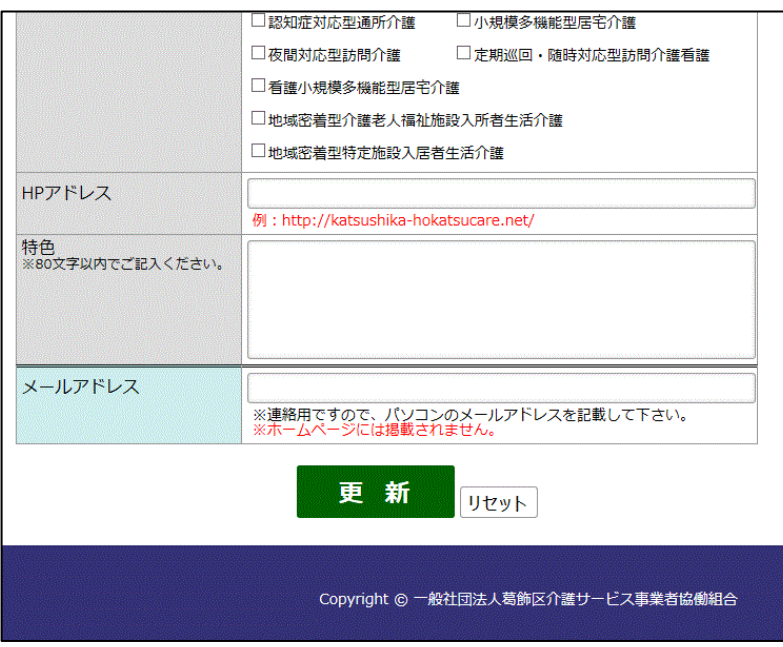

## お知らせの受取

○事業者登録フォームで入力したメールアドレス宛てに葛飾区役所からのお知らせが届きます。

.<br>| かつしか・ほうかつケアねっとからのお知らせ

かつしか・ほうかつケアねっとをご利用いただき、ありがとうございます。 葛飾区役所より新しいお知らせが届きました。

記事タイトル: 介護職員研修会のお知らせ

記事本文: 記事本文:<br>介護職員向けの研修会を下記の通り実施します。添付の案内をご確認の上、申し込み書をお送りください。<br>日時、平成30年〇月〇日 -14時から16時まで 場所 区役所 場所 区仅所<br>対象者 5年以上の介護職員<br>問合せ 介護保険課 ○○

お知らせURL: http://katsushika-houkatsucare.net/\_review/user/\_article.php?qoxAYOJu99E%3D

本メールは「かつしか・ほうかつケアねっと」登録事業者の皆様に配信しております。

かつしか・ほうかつケアねっと http://katsushika-houkatsucare.net/

○お知らせURLをクリックするとお知らせ画面へ移動します。

記事に添付されたファイルがある場合は添付文章を開き、ダウンロードすることができます。

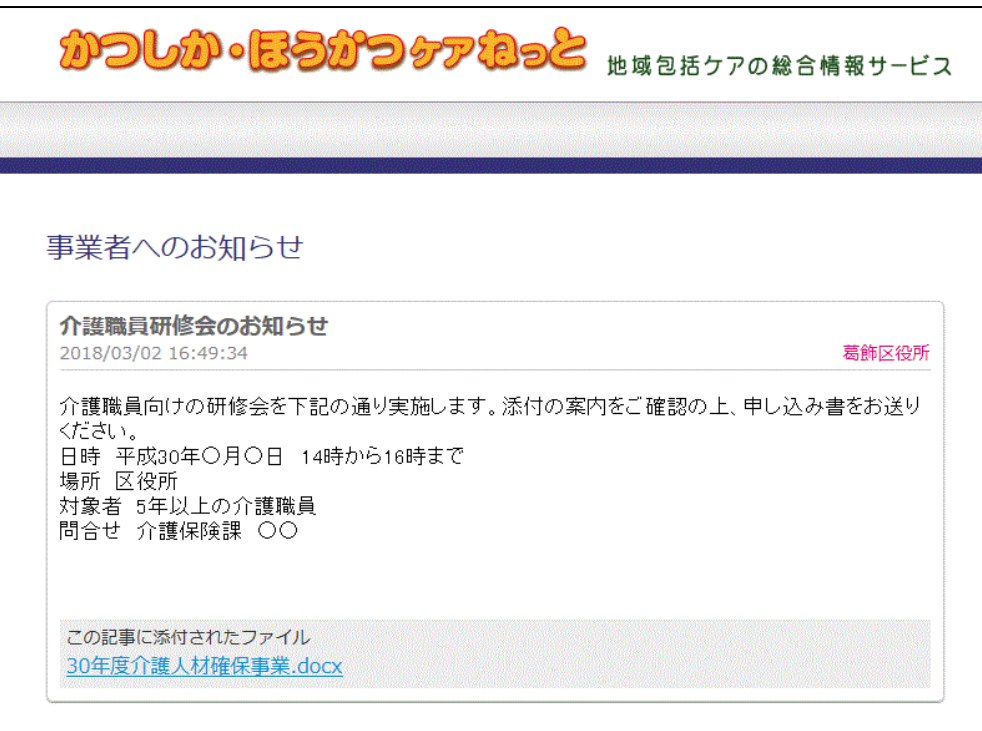